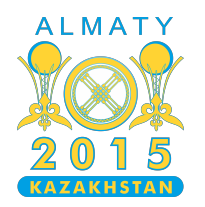

#### **International Olympiad in Informatics 2015**

26th July - 2nd August 2015 Almaty, Kazakhstan Dav 1

# **Équipes**

 $\vec{N}$  étudiants numérotés de  $\vec{0}$  à  $\vec{N}$  – 1 participent à un cours. Chaque jour, l'enseignant de ce cours a quelques projets pour ces étudiants. Chaque projet doit être réalisé par les étudiants le jour même. Les projets peuvent avoir des difficultés diverses. Pour chaque projet, l'enseignant connaît la taille exacte de l'équipe qui doit travailler dessus.

Les étudiants ne peuvent être affectés qu'à certaines tailles d'équipes. Plus précisément, l'étudiant  $i$ ne peut être affecté qu'à une équipe de taille comprise entre  $A[i]$  et  $B[i]$  inclus. Chaque jour, un étudiant ne peut être affecté qu'à, au plus, une équipe. Certains étudiants peuvent n'être affectés à aucune équipe. Chaque équipe ne travaillera que sur un seul projet.

L'enseignant a déjà choisi les projets pour chacun des  $Q$  prochains jours. Pour chacun de ces jours, déterminez s'il est possible d'affecter les étudiants à des équipes de manière à ce qu'il y ait une équipe par projet.

## **Exemple**

Considérons  $N = 4$  étudiants et  $Q = 2$  jours. Les contraintes des étudiants sur les tailles d'équipes sont données dans le tableau suivant :

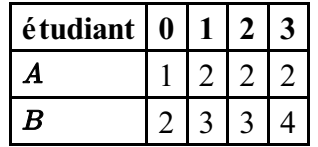

Le premier jour, il y a  $M = 2$  projets. Les tailles des équipes demandées sont  $K[0] = 1$  et  $K[1] = 3$ . Ces deux équipes peuvent être formées en affectant l'étudiant 0 à une équipe de taille 1 et les trois autres étudiants à une équipe de taille 3.

Le deuxième jour, il y a de nouveau  $M = 2$  projets, mais qui nécessitent cette fois des tailles d'équipes  $K[0] = 1$  et  $K[1] = 1$ . Dans ce cas, il n'est pas possible de former les équipes car il n'y a qu'un seul étudiant qui peut former une équipe de taille 1.

## **Tâche**

On vous donne la description de tous les étudiants :  $N$ ,  $A$  et  $B$ , ainsi qu'une séquence de  $Q$  questions — une pour chaque jour. Chaque question consiste en le nombre  $M$  de projets à réaliser ce jour là et en une séquence  $K$  de longueur  $M$  contenant les tailles demandées pour les équipes. Pour chaque question, votre programme doit retourner s'il est possible de créer toutes les équipes.

Vous devez implémenter les fonctions init et can :

 $\blacksquare$  init(N, A, B) — L'évaluateur commencera par appeler cette fonction et l'appellera une fois exactement.

- $\blacksquare$  N : le nombre d'étudiants.
- A : un tableau de longueur  $N : A[i]$  est la taille d'équipe minimale pour l'étudiant  $i$ .
- B : un tableau de longueur  $N : B[i]$  est la taille d'équipe maximale pour l'étudiant  $i$ .
- La fonction n'a pas de valeur de retour.
- Vous pouvez considérer que  $1 \leq A[i] \leq B[i] \leq N$  pour chaque  $i = 0, \ldots, N-1$ .
- $\blacksquare$  can(M, K) Après avoir appelé init une fois, l'évaluateur appellera cette fonction Q fois de suite, une fois pour chaque jour.
	- $M : \mathbb{R}$  nombre de projets à réaliser ce jour là.
	- $\blacksquare$  K : un tableau de longueur M contenant la taille d'équipe demandée pour chacun de ces projets.
	- La fonction doit retourner 1 s'il est possible de former toutes les équipes demandées et 0 sinon.
	- Vous pouvez considérer que  $1 \leq M \leq N$ , et que pour chaque  $i = 0, \ldots, M 1$  on a  $1 \leq K[i] \leq N$ . Notez que la somme de tous les K[i] peut dépasser N.

### **Sous-tâches**

Notons  $S$  la somme des valeurs de M dans tous les appels à can (M, K).

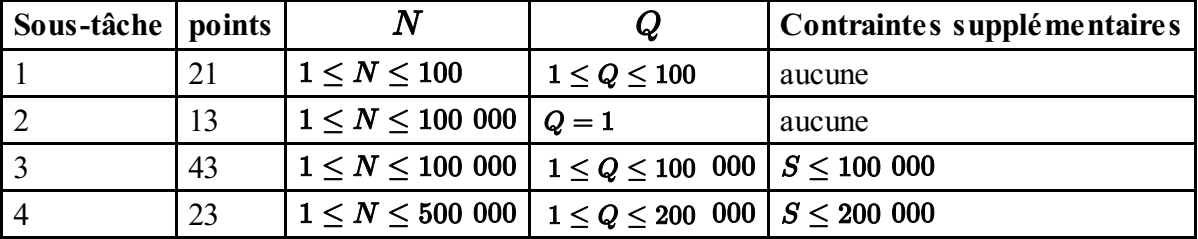

#### **Évaluateur fourni (grader)**

L'évaluateur d'exemple lit l'entrée dans le format suivant :

- ligne  $1 : N$
- lignes 2, ...,  $N + 1$ :  $A[i] B[i]$
- ligne  $N + 2 : Q$
- lignes  $N + 3, ..., N + Q + 2 : MK[0] K[1] ... K[M 1]$

Pour chaque question, l'évaluateur fourni écrit le résultat de can.